## **Tracklr - Command-line Productivity Toolset**

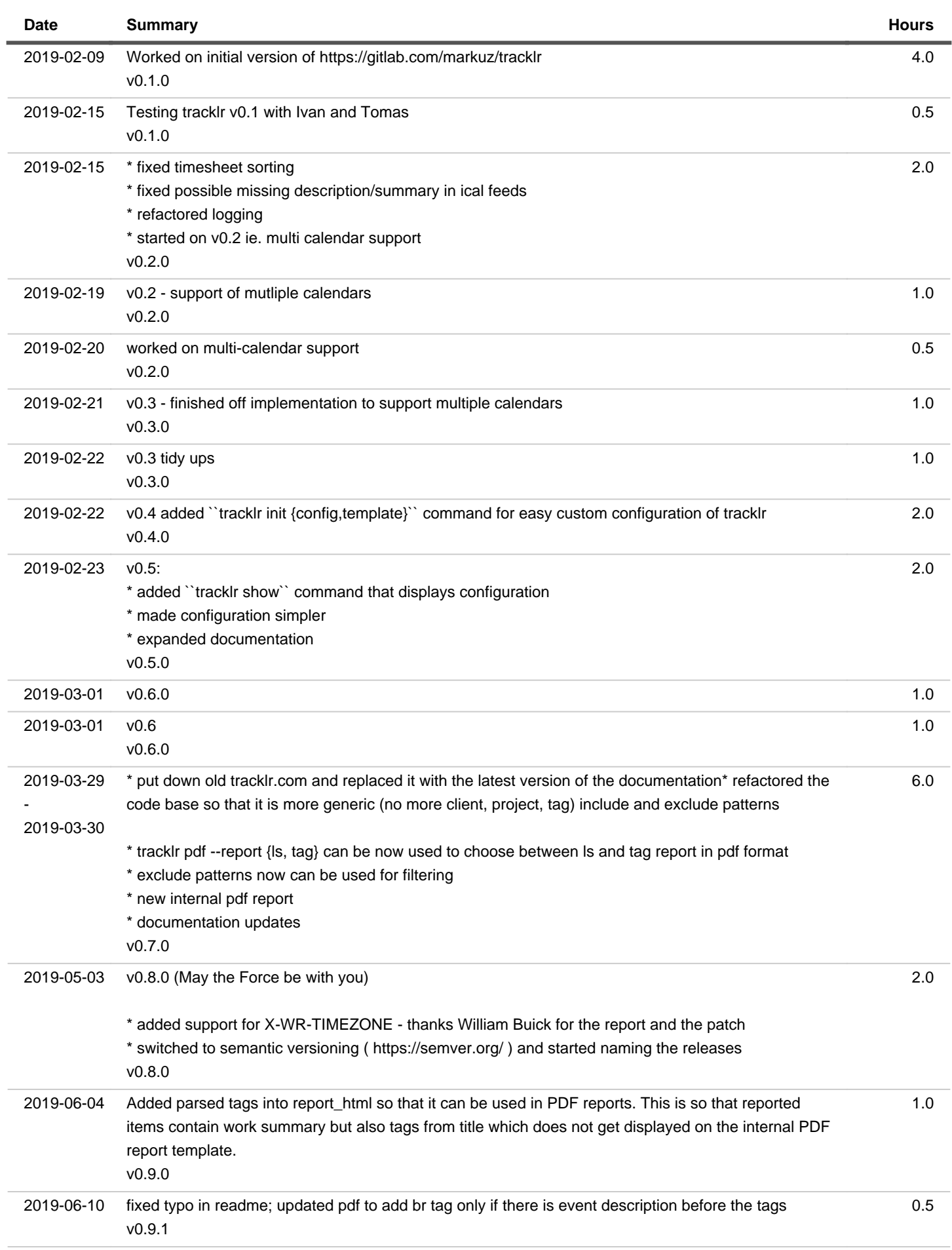

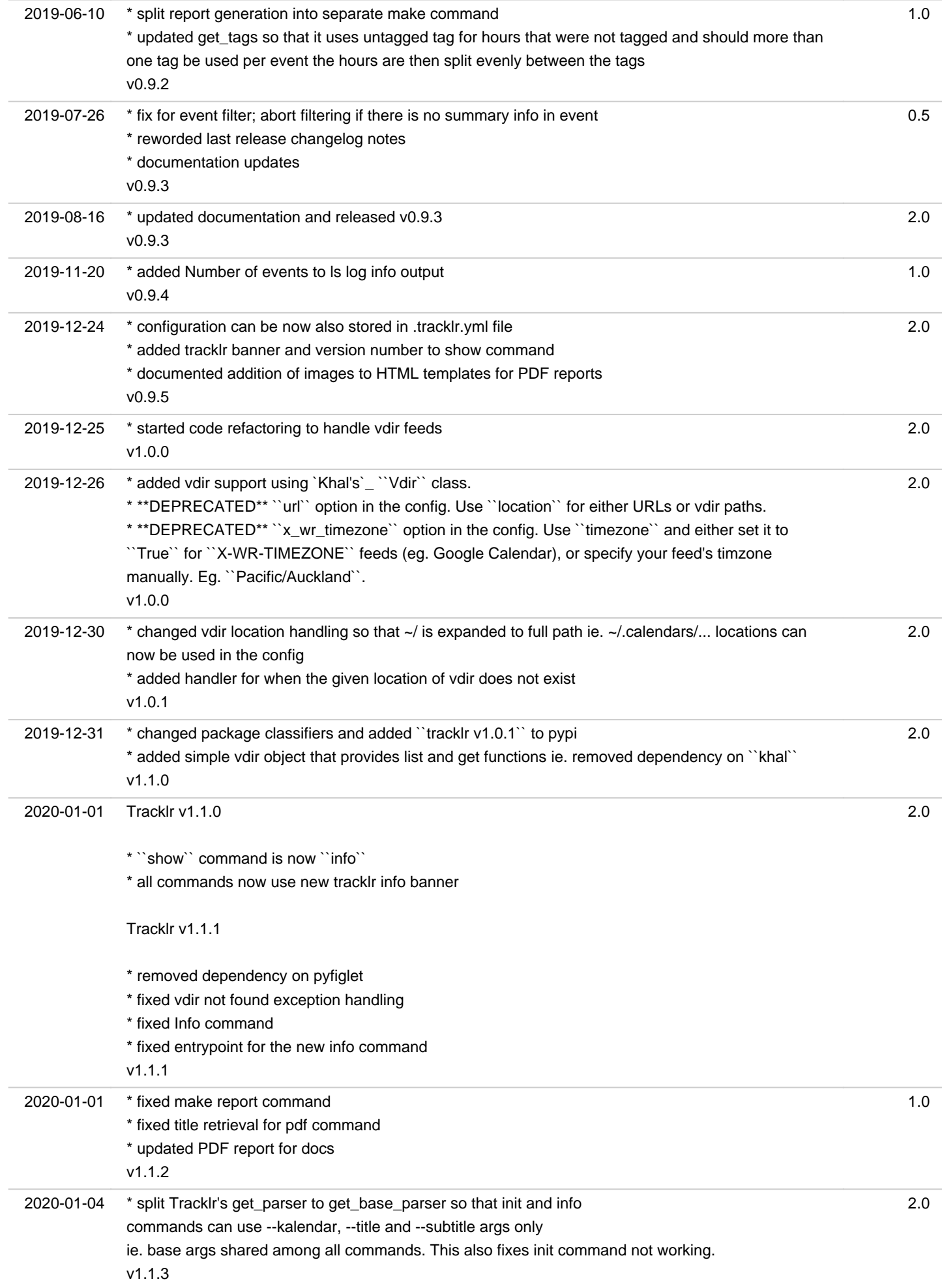

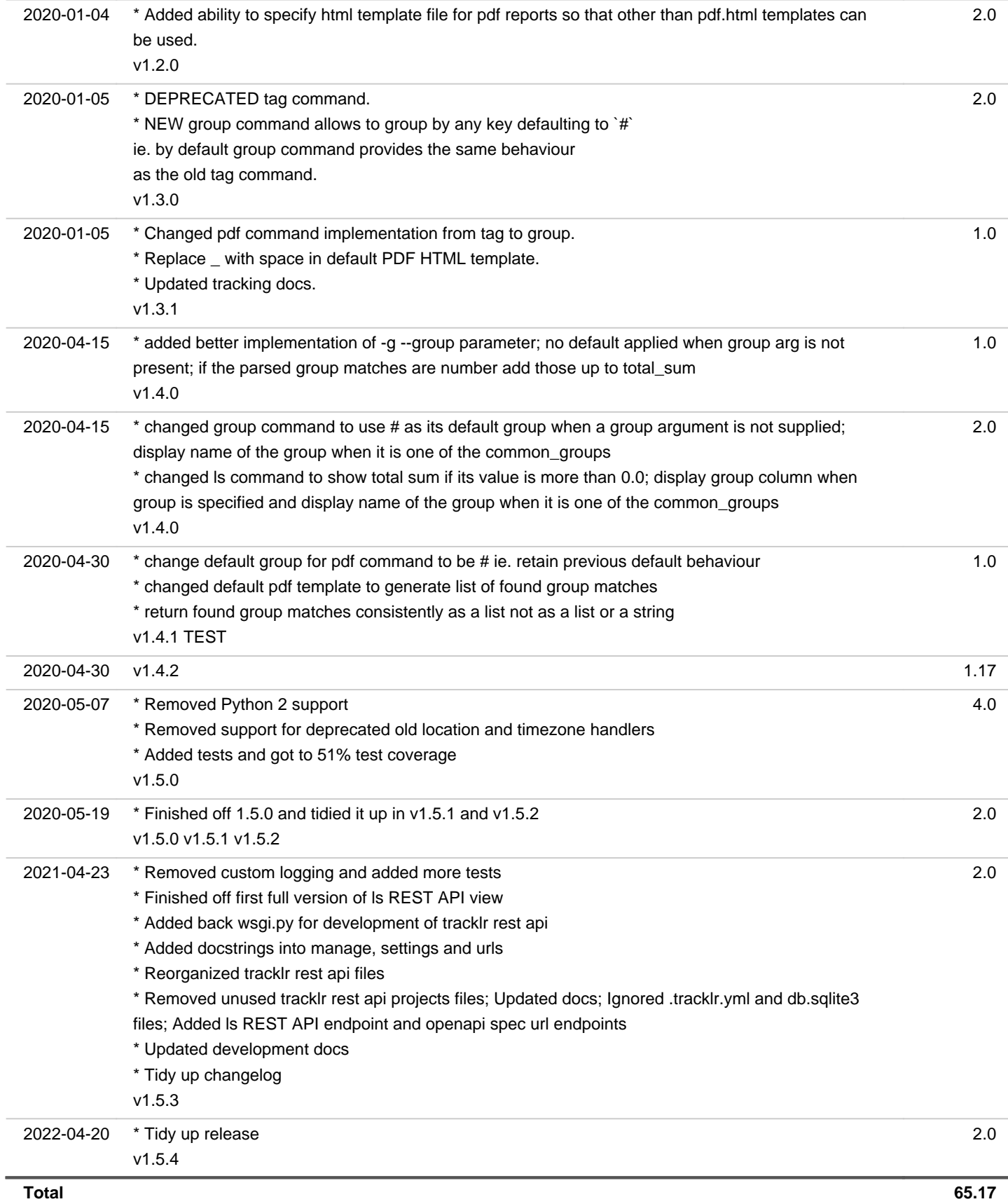